## **UNIVERSITETET I OSLO Det matematisk-naturvitenskapelige fakultet**

**Ny og utsatt skriftlig midtveiseksamen i IN1010 2024 vår Varighet: 19. april kl 9:00–11:00**

**Tillatte hjelpemidler:** Ingen

## **Annen informasjon**

Faglærerne kommer *ikke* til å besøke eksamenslokalet under eksamen. Om du mener at det er noe *alvorlig* galt med en oppgave, kan du ta kontakt med en eksamensvakt.

Alle oppgavene er uavhengig av hverandre og kan løses i vilkårlig rekkefølge. Hvis det ikke står noe annet, vil du få poeng for hvert riktige svar og 0 poeng for galt.

Det finnes en kalkulator tilgjengelig; se link nederst på skjermen.

**1** Velg tre linjer med kode slik at denne metoden setter inn en ny verdi (gitt som tredje parameter) på posisjon pos (gitt som andre parameter) i arrayen tall (første parameter).

Metoden skal returnere det som sto i posisjon pos opprinnelig.

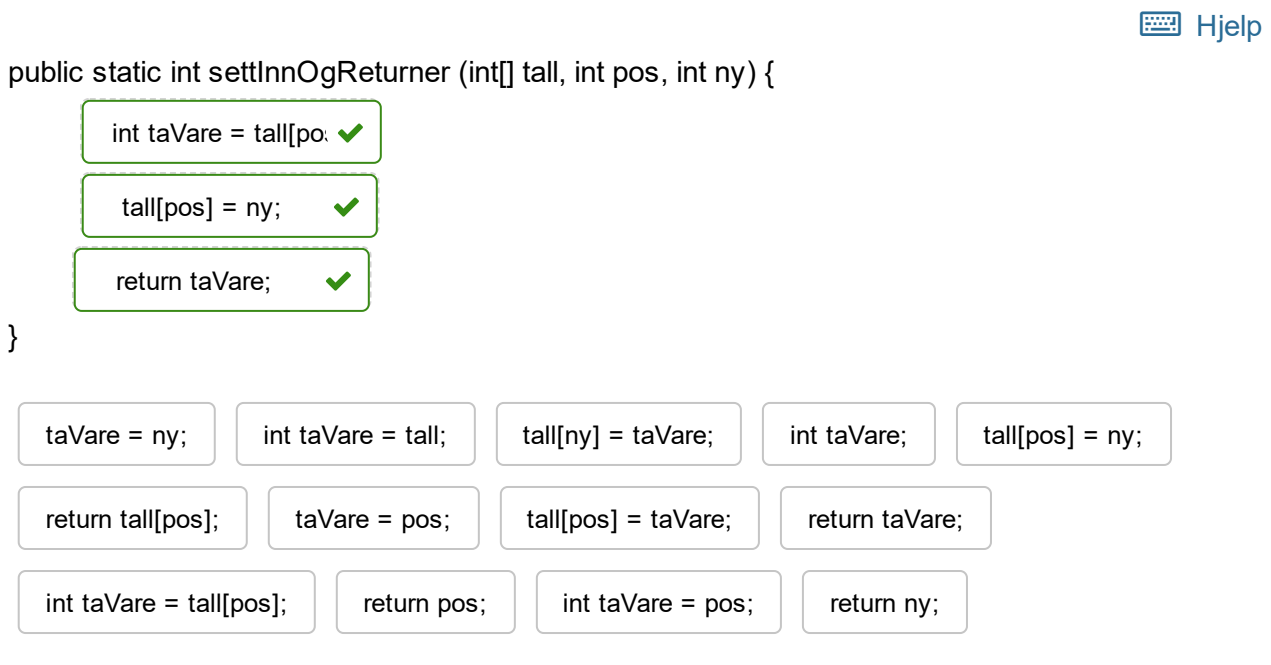

**2** Dette lille programmet skal opprette et objekt av klassen **Brev** og skrive ut dets vekt; svaret skal være

## **Brevets vekt: 19**.

Sett inn de kodebitene som mangler.

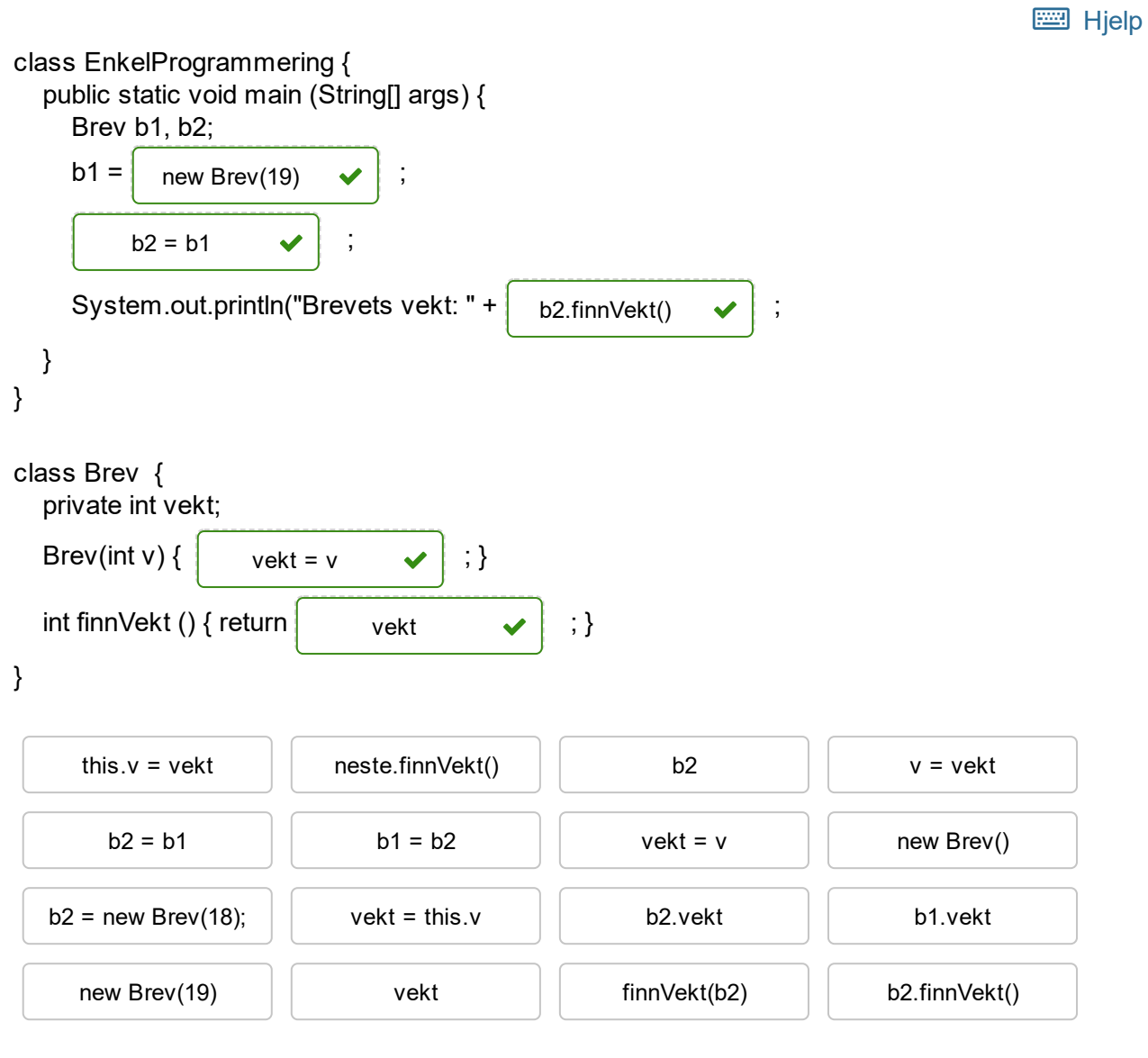

**3** Dette lille programmet skal lese inntil 10 positive heltall. Et negativt tall signaliserer slutten på innlesingen hvis det er færre enn ti tall. Etterpå skal tallene skrives ut i omvendt rekkefølge.

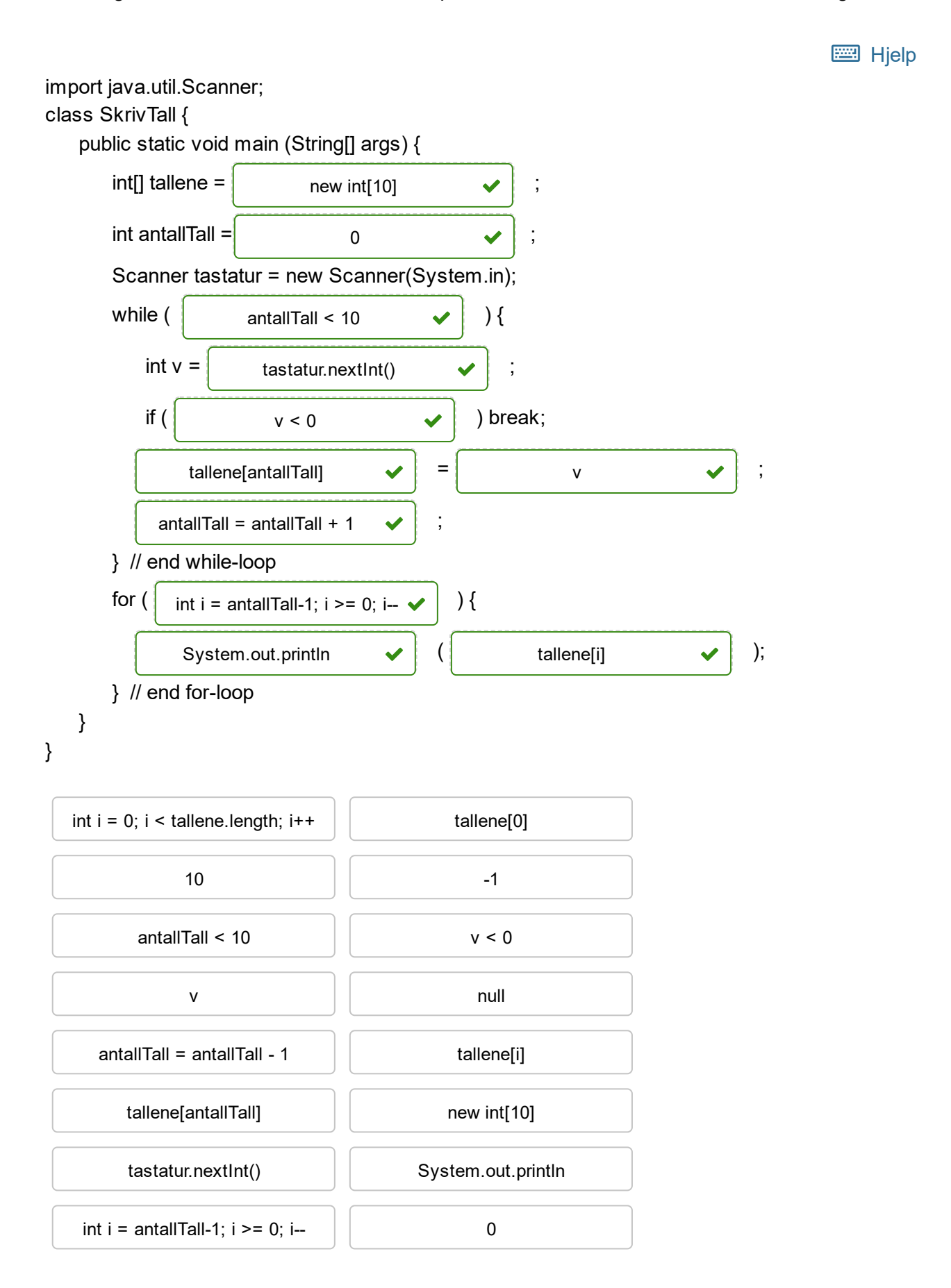

antallTall = antallTall + 1

```
4 class FinnHesteeiere {
      public static void main (String[] args) {
        Hest blakken = new Hest("Blakken");
        Hest trofast = new Hest("Trofast");
        Hest slitern = new Hest("Slitern");
        Hest svarten = new Hest("Svarten");
        Hesteeier ole = new Hesteeier();
        Hesteeier per = new Hesteeier();
        Hesteeier anne = new Hesteeier();
        Hesteeier linda = new Hesteeier();
        Hesteeier trine = new Hesteeier();
        ole.leggTilH(blakken);
        per.leggTilH(trofast);
        anne.leggTilH(slitern);
        linda.leggTilH(svarten);
        trine.leggTilH(svarten);
        ole.byttH(anne);
        linda.byttH(per);
        trine.byttH(linda);
        ole.skriv("Ole");
        per.skriv("Per");
        anne.skriv("Anne");
        linda.skriv("Linda");
        trine.skriv("Trine");
     }
   }
   class Hest {
      String navn;
      Hest (String n) \{ navn = n; \}}
   class Hesteeier {
      Hest minH;
      public void leggTilH (Hest h) { minH = h; }
      public void byttH (Hesteeier andre) {
        Hest taVare = andre.minH;
        andre.minH = minH;
        minH = taVare;
      }
      public void skriv (String navn) {
        System.out.println(navn + ": " + minH.navn);
      }
   }
```
Hva blir skrevet ut? Dra riktig hestenavn til venstre.

Ole: Per: Anne: Linda: Slitern  $\checkmark$ Svarte Blakk $\blacktriangleright$ Svarte **Hjelp** 

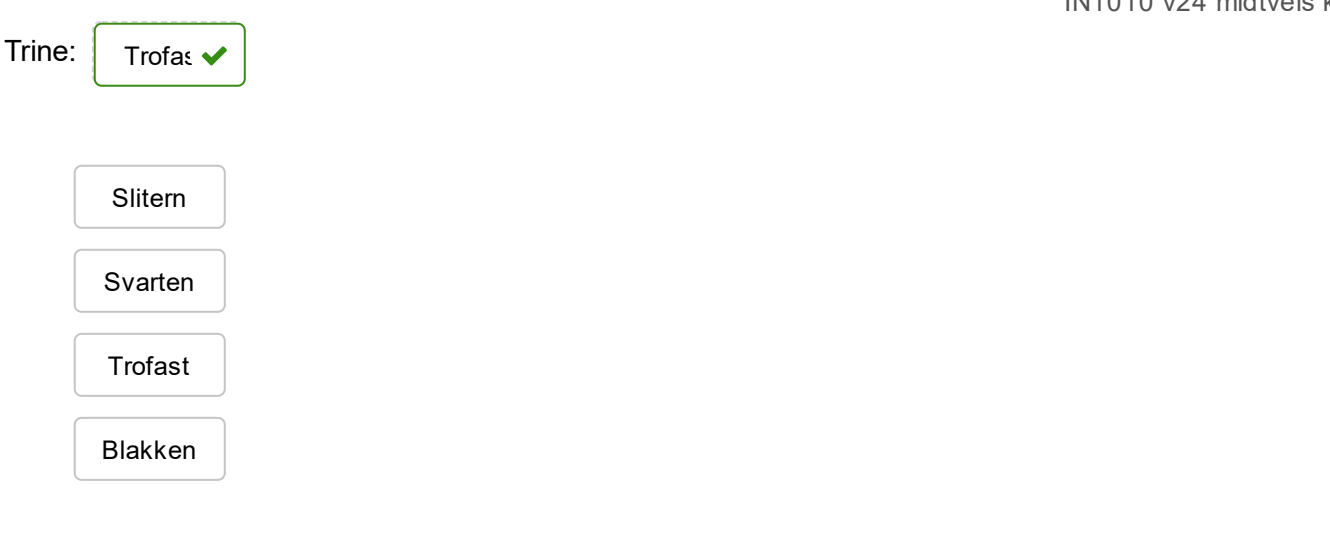

**5** Dette lille programmet skal bruke en rekursiv metode til å beregne summen av verdiene i en array. Fullfør programmet ved å sette kodebitene på plass.

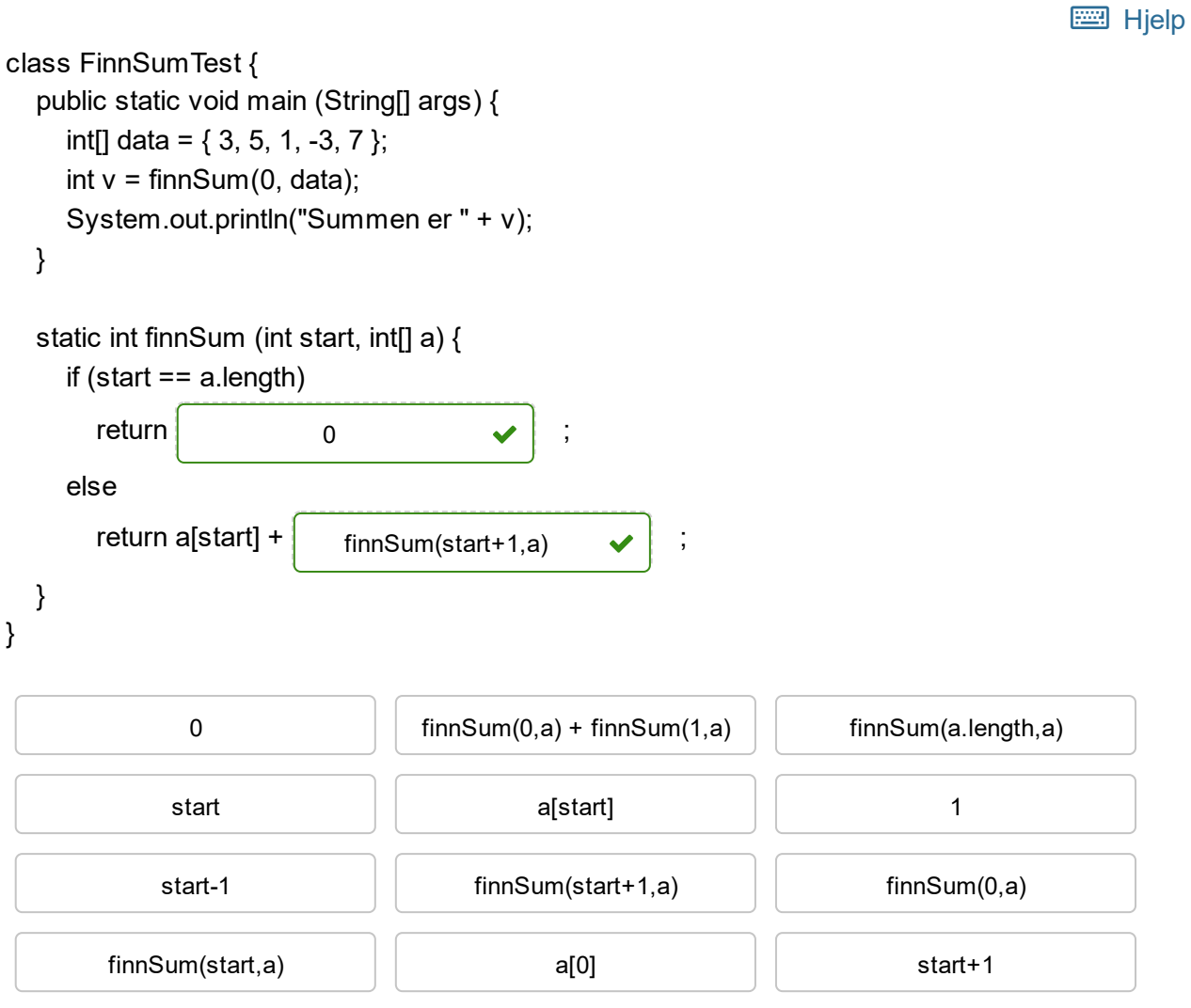

- **6** Vi har en klasse *Dobbeltliste* som implementerer en dobbeltlinket liste. Den har i hvert fall disse tre metodene:
	- *fjernFørste* fjerner første element i listen og returnerer det. (Vi antar at listen ikke blir tom etterpå.)
	- *fjernSiste* fjerner siste element i listen og returnerer det. (Vi antar at listen ikke blir tom etterpå.)
	- *hentNr* henter element nr *n* (nummerert fra 0) og returnerer det, men fjerner det ikke. Vi kan anta at elementet finnes.

Flytt de riktige kodebitene på plass. Bitene kan brukes mer enn én gang.

```
E Hielp
class Dobbeltliste<T> {
  class Node {
    Node forrige, neste;
    T data;
  }
  Node første, siste;
  T fjernFørste () {
    Node resP =;
     \mathsf{return} resP.data \blacktriangleright ;
  }
  T fjernSiste () {
    Node resP =;
     relurn resP.data \blacktriangleright ;
  }
  T hentNr (int n) {
    Node nodeP =for (int i = 0; i < n; ++i)
     nodeP.data <del>v</del> ;
  }
}
                        første
     første = første.nes
                         siste
      siste = siste.forrige \blacktrianglerightførste
                              nodeP = nodeP.nes
       første.data null første = første.neste
   siste = siste-forrige første.neste | siste
   resP = resP. neste; | nodeP | første
```
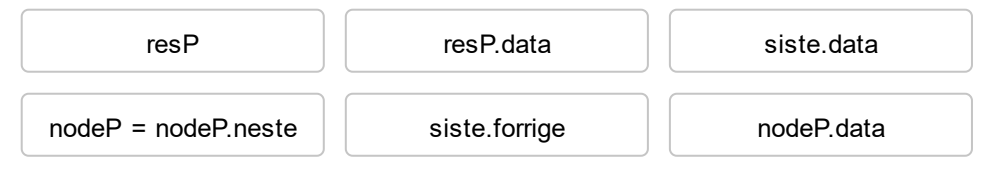

**7** Dette programmet er et enkelt testprogram for en *Kaninbeholder* som skal kunne finne ut hvilken *Kanin* som er den eldste og skrive ut dens alder. Testprogrammet lager en *Kaninbeholder* og fyller den med *Kanin*-er.

Sett inn kodebiter slik at det blir et korrekt program som gjør det det skal.

```
ED Hielp
```

```
class KaninRekursjonTest {
  public static void main (String[] a) {
     Kaninbeholder kaninbur = new Kaninbeholder();
     Kanin svar = kaninbur.finnEldste();
     System.out.println("Den eldste er " + svar.alder + " år");
  }
}
class Kaninbeholder {
  Kanin første;
  Kaninbeholder () {
     første = new Kanin(12);
     for (int i = 5; i > 0; i--) {
        Kanin denne = første; første = new Kanin(i); første.neste = denne;
     }
  }
  Kanin finnEldste () { return \left| \right| forste.letEtterEldst \left| \right| ; }
}
class Kanin {
  Kanin neste;
  int alder;
  Kanin (int a) \{ alder = a \{ ; \}Kanin letEtterEldste () {
     Kanin resultat =if ( | neste != null \vee ) {
           Kanin gammel = \int neste.letEtterEldst\left( \bigvee \right) ;
           if ( \parallel gammel.alder > ald \blacktriangleright | \parallel sesultat = gammel \blacktriangleright | ; }
     }
      return resultat \bigvee ;
  }
}
                                    første.letEtterEldste
                         alder = a
                                 this
```
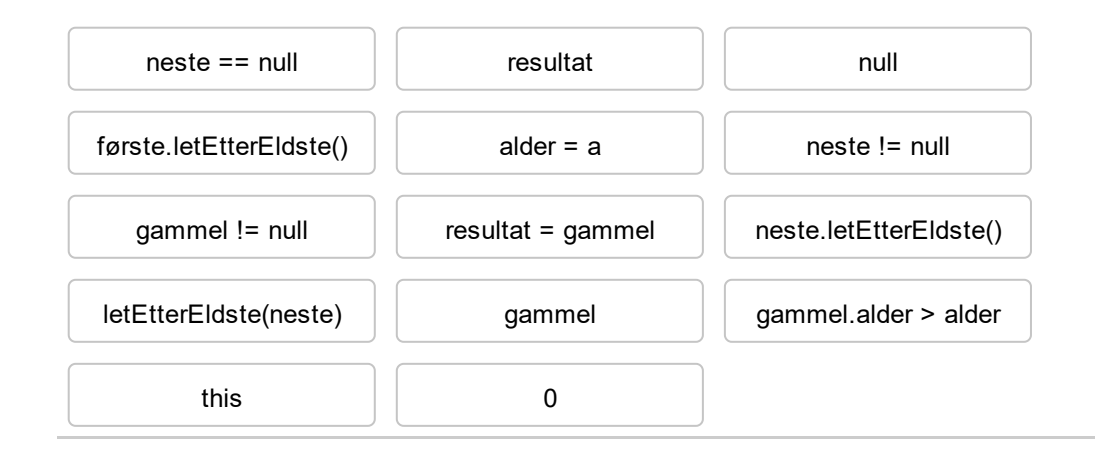

```
8 class RingBruk {
       public static void main (String[] a) {
           int[] tallene = { 1, 2, 3, 4, 5, 7, 9, 12, 13, 17, 19, 24, 32 };
           Ring minRing = new Ring(5);
           for (int tall: tallene) minRing.settInn(tall);
           minRing.dump():
       \mathbf{E}}
  class Ring {
       int antall;
       int[] mineTall;
       Ring (int ant) {
           antall = ant; mineTail = new int[antall];\mathcal{L}int innIndeks = 0;
       // Invariant: innIndeks peker på neste plass å sette inn.
       public void settInn (int inn){
           mineTall[innIndeks] = inn;innIndexs++:
           if (innIndeks == antall) innIndeks = 0;
       \mathcal{F}void dump () \{for (int ut: mineTall) System.out.println(ut);
       \mathbf{E}\mathbf{R}
```
Hvilke fem tall skriver dette programmet ut? Du får poeng for alle riktige svar og en bonus om alt er rett.

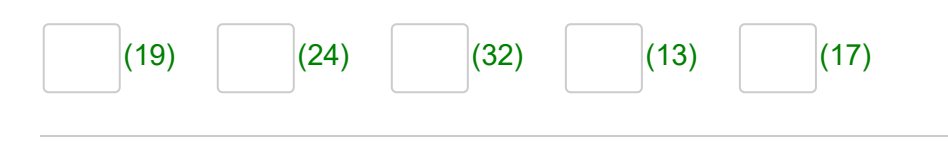

**9** Vi har en klasse *Bilkø* som implementerer en dobbeltlenket liste av *Bil*-er. Flytt de riktige kodebitene på plass slik at de to metodene gjør det de sier de skal gjøre.

**Hjelp** 

```
class Bilkø {
```
Bil første, siste;

// Invariant: Hvis både første og siste er null: køen er tom.

// Hvis ikke, peker første på første bil og siste på siste bil i køen.

```
void taUtInni (Bil b) {
```
// Ta ut bilen b som verken er først eller sist i køen.

```
}
    b.forrige.neste = b.neste; b.neste.forrige = b.forrig \blacktrianglerightb.neste = null; b.forrige = null;
```
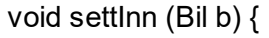

// Setter bilen b inn sist i køen.

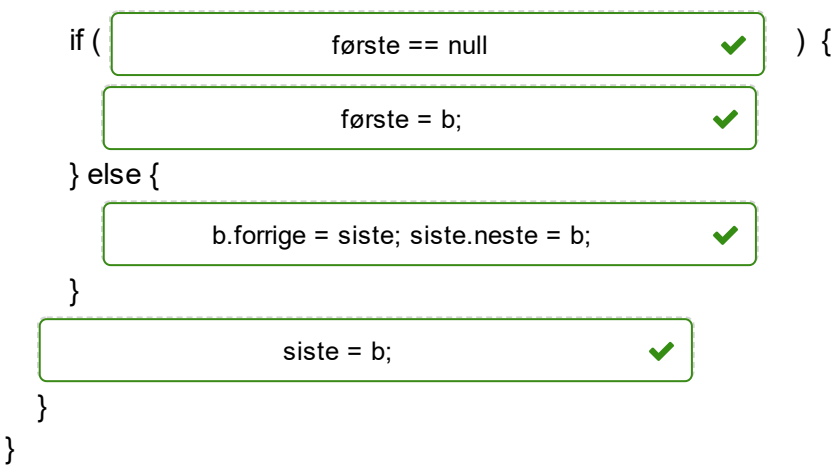

```
class Bil {
  Bil forrige, neste;
```
}

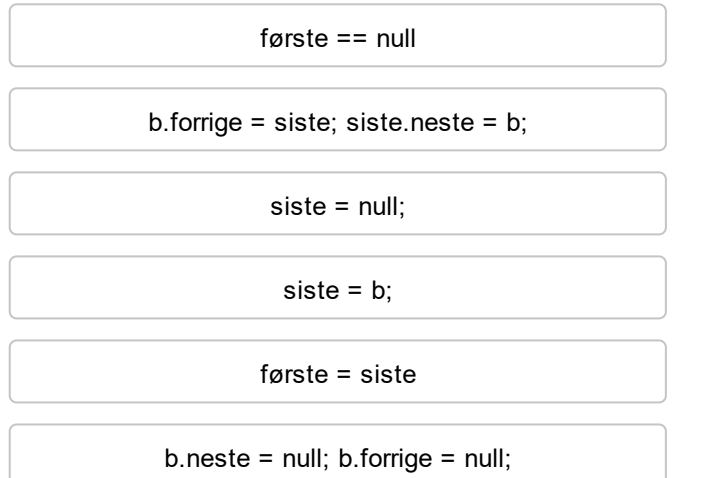

b.forrige = første; siste.neste = null;

b.forrige.neste = b.neste; b.neste.forrige = b.forrige;

første == siste

første = b;

b.neste.neste = b.neste; b.forrige.forrige = b.forrige;

b.neste = null; første.neste = null;

```
10 class TestBoeker {
       public static void main (String[] args) {
           Bok bok1 = new Bok("Snorres kongesagaer", 1000);
           System.out.println("Snorre internpris " + bok1.internpris());
           Bok bok2 = new Laerebok("Linux for dummies", 400);
           System.out.println("Linux internpris " + bok2.internpris());
           Bok bok3 = new \text{IN1010bok("Big Java", 1200);}System.out.println("Big Java " + bok3.internpris());
           Bok bok4 = new Roman("Krig og fred", 2000);
           System.out.println("Krig og fred " + bok4.internpris());
           Bok bok5 = new Krimbok("Sherlock Holmes", 240);
           System.out.println("Sherlock Holmes " + bok5.internpris());
       \mathbf{L}ł
   class Bok {
       String tittel; double pris;
       Bok (String t, double p) { tittel = t; pris = p; }
       double internpris () { return \ pris; }
   ł
   class Laerebok extends Bok {
       Laerebok (String t, double p) { super(t, p); }
       @Override double internpris () { return pris * 0.8; }
   }
   class IN1010bok extends Laerebok {
       IN1010bok (String t, double p) { super(t,p); }
       @Override double internpris () { return super.internpris() * 0.5; }
   }
   class Roman extends Bok {
       Roman (String t, double p) { super(t, p); }
   }
   class Krimbok extends Roman {
       Krimbok (String t, double p) { super(t,p); }
       @Override double internpris () { return pris * 0.75; }
   }
```
Dette programmet skriver ut 5 verdier. Hvilke verdier skrives ut?

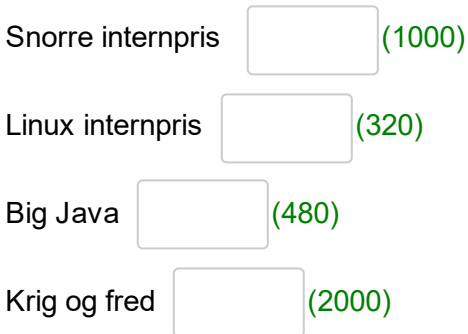

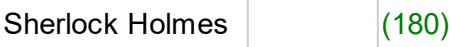

```
11 class FlaskeBruk {
       public static void main (String[] a) {
           Drikkeflaske drikke = new Drikkeflaske():
           Plastflaske plast = new Plastflaske();
           Miliøplastflaske miliø = new Miliøplastflaske();
           Pappflaske papp = new Pappflaske();
           Glassflaske glass = new Glassflaske();
           PappflaskeMedPant pappPant = new PappflaskeMedPant();
           Flaske f1 = pappPart:
           Plastflaske p11 = m11p3;
           // Hvilke av disse setningene er gyldige som neste setning?
           Pant p1 = plast;Pant p2 = pappPant:
           Pant p3 = miljø;
           Pant p4 = (Pant) f1;
           Pant p5 = (Pant)p11;
           Pant p6 = f1;
           Pant p7 = p11;
           Papirsøppel ps1 =papp;
           Papirsøppel ps2 = pappPant;
           Papirsøppel ps3 = (Papirsøppel)fl;Papirsøppel ps4 = f1;
           Flaske f2 = drike;Flaske f3 = p11;
           Plastflaske p12 = m11j\omega;
           Pappflaske pf1 = f1:
       \mathbf{R}ł
   interface Pant {}
   interface Papirsøppel {}
   abstract class Flaske {}
   class Drikkeflaske extends Flaske {}
   class Plastflaske extends Flaske implements Pant {}
   class Miljøplastflaske extends Plastflaske {}
   class Pappflaske extends Flaske implements Papirsøppel {}
   class Glassflaske extends Flaske {}
   class PappflaskeMedPant extends Pappflaske implements Pant {}
```
Hvilke av disse setningene

- kan kompileres og kjøres uten feil
- vil gi kompileringsfeil eller feile under kjøringen

Du får poeng for riktig svar og minuspoeng for galt svar, men du aldri få mindre enn 0 poeng totalt.

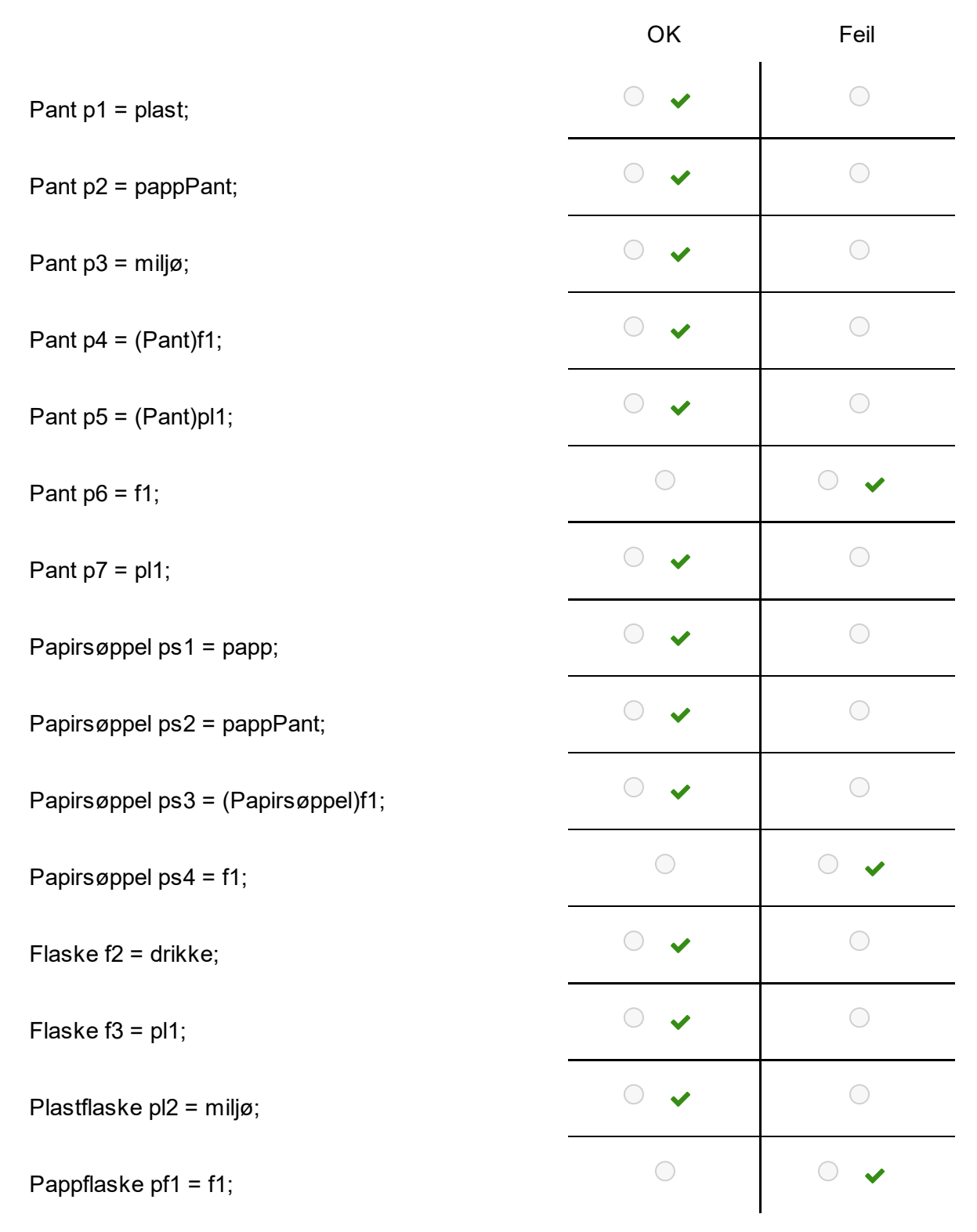